# Cheatography

## Backup Teknologi Cheat Sheet by [Nichlascheatsheet](http://www.cheatography.com/nichlascheatsheet/) via [cheatography.com/62334/cs/16007/](http://www.cheatography.com/nichlascheatsheet/cheat-sheets/backup-teknologi)

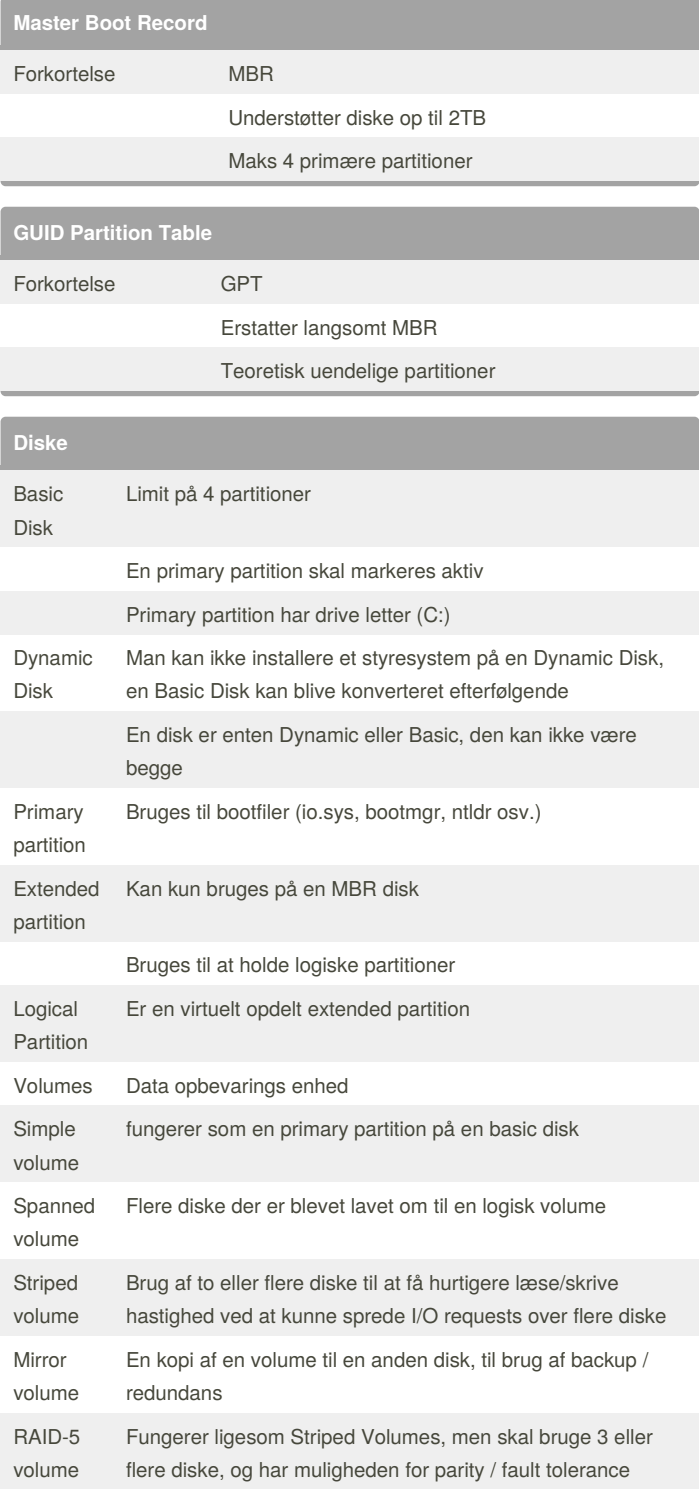

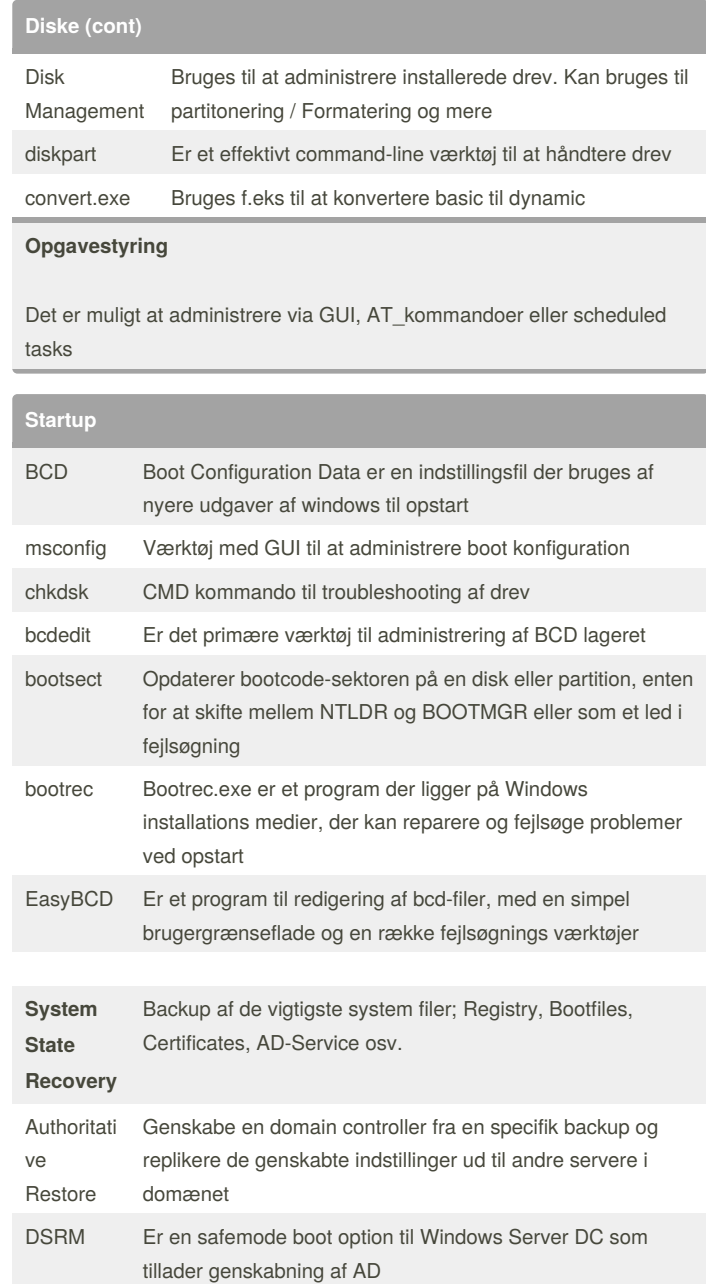

By **Nichlascheatsheet**

Published 6th June, 2018. Last updated 7th June, 2018. Page 1 of 2.

[cheatography.com/nichlascheatsheet/](http://www.cheatography.com/nichlascheatsheet/)

Sponsored by **ApolloPad.com** Everyone has a novel in them. Finish Yours! <https://apollopad.com>

# Cheatography

## Backup Teknologi Cheat Sheet by [Nichlascheatsheet](http://www.cheatography.com/nichlascheatsheet/) via [cheatography.com/62334/cs/16007/](http://www.cheatography.com/nichlascheatsheet/cheat-sheets/backup-teknologi)

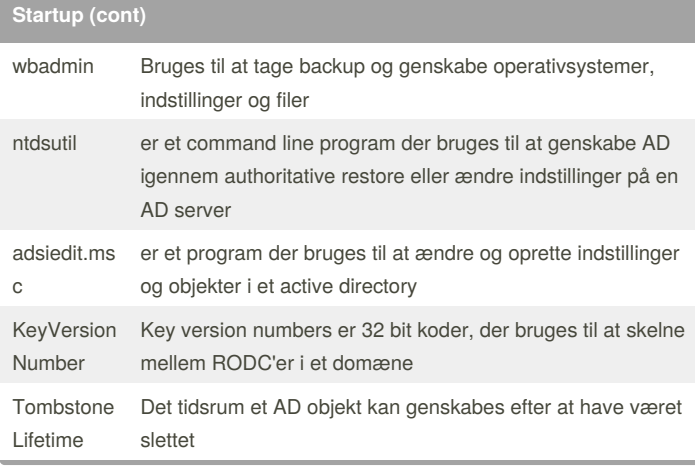

### **Filsystemer**

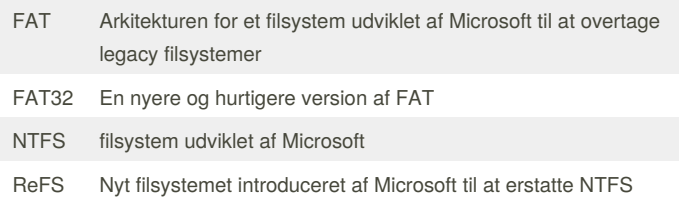

### **RAID**

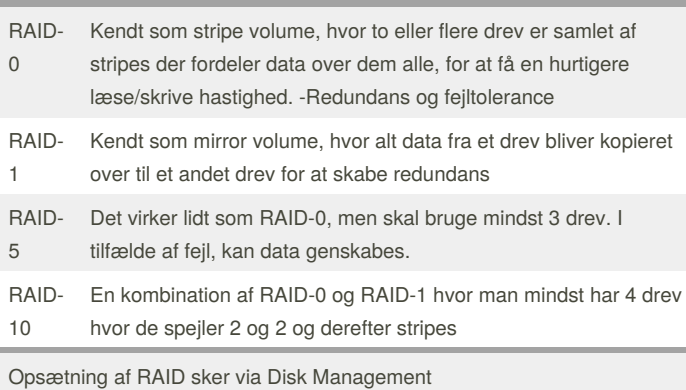

#### By **Nichlascheatsheet**

Published 6th June, 2018. Last updated 7th June, 2018. Page 2 of 2.

Sponsored by **ApolloPad.com** Everyone has a novel in them. Finish Yours! <https://apollopad.com>

[cheatography.com/nichlascheatsheet/](http://www.cheatography.com/nichlascheatsheet/)